# **Makro**

## **Operationsendeerkennung**

in TrainController (TC) - Version 8.xx / Gold -

TrainController ist ein Produkt und registrierter Name der Fa. Freiwald Software, Egmating.

AICHBAUERNWEG 1, D - 83224 GRASSAU (CHIEMSEE / ACHENTAL), TEL. (49) 08641 - 69 78 411 ODER 69 78 412 EMAIL JM@JENS-MOHR.COM

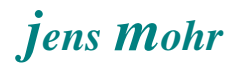

### Inhaltsübersicht

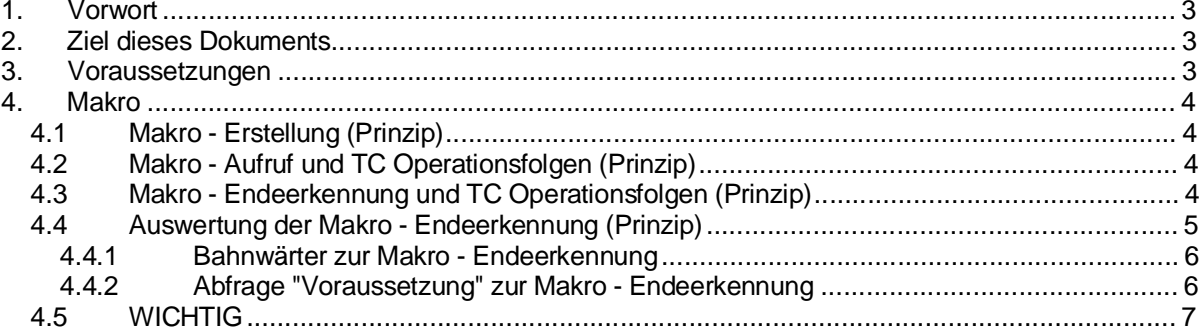

Makro Operationsendeerkennung<br>in TC Version 8.xx GOLD

Seite 2 von 7<br>Version vom 29.09.2016

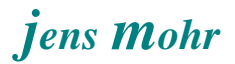

#### **1. Vorwort**

In TC Beiträgen wurde immer wieder der Wunsch geäußert, daß der Nutzer gerne wüßte wann ein Makro mit der Abarbeitung seiner Operationen endet, um dann anschließend weitere Aktionen starten zu können.

Im Gegensatz zu einem Makro *(Folge von Operationsanweisungen, die aus unterschiedlichen anderen Operationen heraus aufgerufen werden können und deshalb nur einmal zu erstellen sind)* in normalen Programmiersprachen wird nach Beendigung eines Makros in TC NICHT die Aktion NACH dem Makro-Aufruf bei seinem Ende fortgesetzt, SONDERN der Makro endet OHNE "Rückkehr" zur Aufrufstelle !!

Folgen nach dem Makro - Aufruf in TC weitere Operationen, so werden diese DIREKT nach dem Aufruf fortgesetzt, werden also "zeitlich parallel" abgearbeitet.

#### **2. Ziel dieses Dokuments**

Dieses Dokument zeigt Möglichkeiten auf, wie sich ein Makro - Ablaufende erkennen läßt und wie man ein Verhalten erstellen kann, was an das Verhalten in "normalen Programmiersprachen" anknüpft.

#### **3. Voraussetzungen**

Der Nutzer / Leser sollte erweiterte Kenntnisse und Erfahrungen in der Konfiguration von TC gesteuerten Anlagen haben, insbesondere im Bereich des Makro - Einsatzes.

In diesem Dokument werden solche Kenntnisse vorausgesetzt und keine Grundlagen vermittelt.

Ferner werden die Möglichkeiten dem Prinzip nach aufgezeigt und der Leser / Nutzer muß dieses Prinzip auf seine Bedürfnisse hin übertragen.

Es handelt sich NICHT um direkt nachvollziehbare Beispiele.

**Makro** Operationsendeerkennung in TC Version 8.xx GOLD

Seite 3 von 7 Version vom 29.09.2016

#### **4. Makro**

#### **4.1 Makro - Erstellung (Prinzip)**

Ein Makro wird in TC als ein eine eigenständige Abfolge von Operationsanweisungen in einem eigenen Vorgang erstellt (siehe TC Menü). Zur Unterscheidung erhält jeder Makro einen unverwechselbaren Namen, Vorgabe von

TC, der vom Nutzer verändert werden kann.

#### **4.2 Makro - Aufruf und TC Operationsfolgen (Prinzip)**

Ein Makro wird aus den Operationen eines TC - Objektes heraus dadurch aufgerufen, daß sein Name in die Abfolge der Operationen aus der Auswahlliste "übernommen" wird.

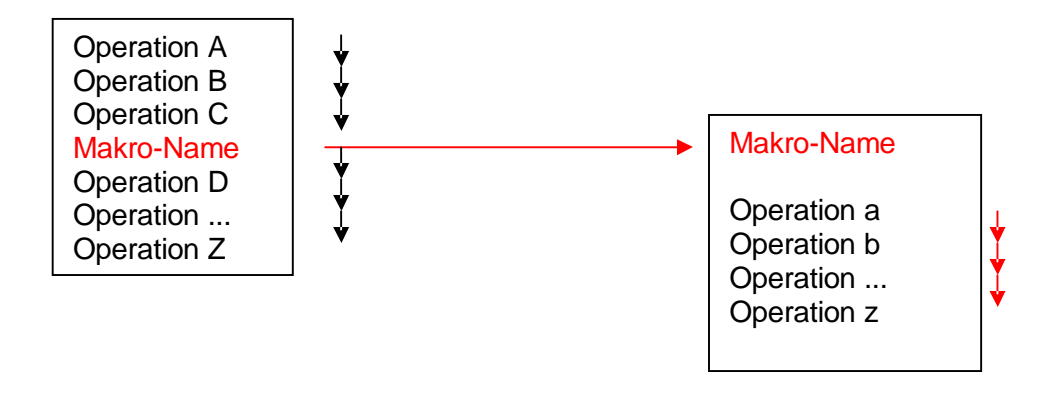

#### **4.3 Makro - Endeerkennung und TC Operationsfolgen (Prinzip)**

TC selbst bietet derzeit (Sept. 2016) keine direkte Möglichkeit das Ende eines Makro - Ablaufes zu erkennen, d.h. abzufragen.

Zur indirekten Erkennung bietet sich daher z.B. an, daß die "Makro-Operation z" (letzte Operation / Anweisung) einen "Makro-Ende-Schalter" (im TC Stellwerk) setzt; d.h. diesen Schalter z.B. aktiviert (einschaltet).

Jeder zu "überwachende Makro" benötigt einen solchen Schalter.

Makro Operationsendeerkennung in TC Version 8.xx GOLD

Seite 4 von 7 Version vom 29.09.2016

#### **4.4 Auswertung der Makro - Endeerkennung (Prinzip)**

Hierzu stehen drei Möglichkeiten zur Verfügung.....

- 1. mittels der Operationen im **Schalter** selbst
- 2. mittels eines **Bahnwärters**
- 3. mittels der **Abfrage "Voraussetzung"** aus der Ablaufsteuerung

Welche Möglichkeit zum Einsatz kommt hängt im Einzelfall von dem Ziel ab, was der Leser / Nutzer erreichen will.

In den Varianten 1 und 2 wird der weitere TC Ablauf in anderen TC Objekten fortgesetzt, als im aufrufenden.

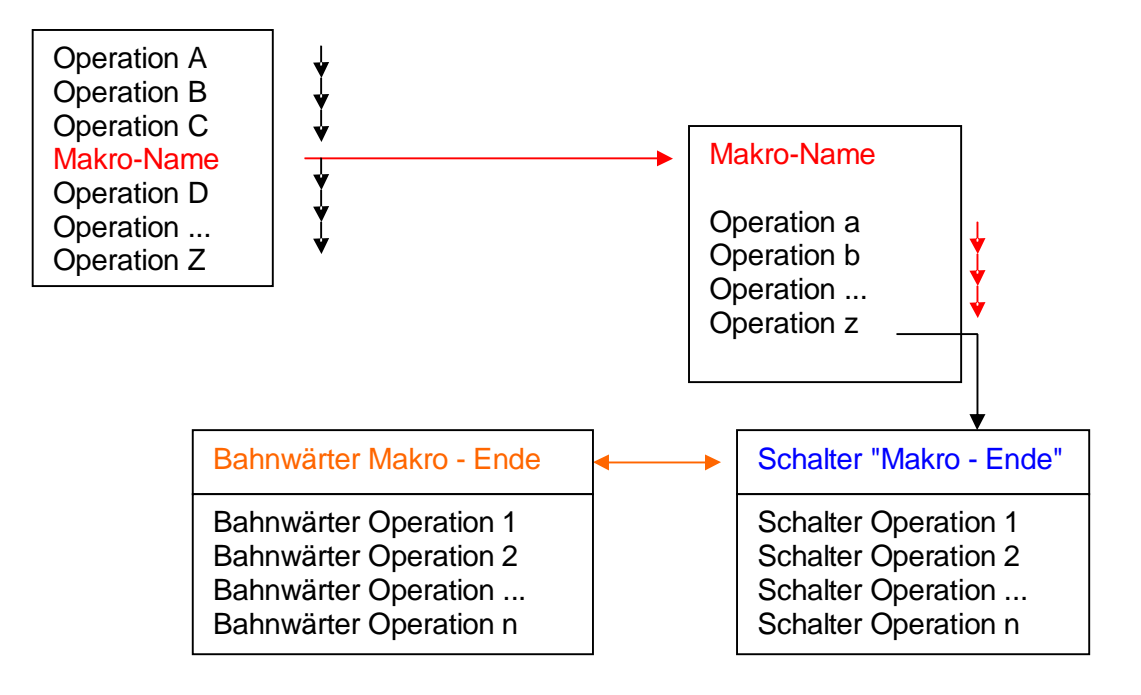

Makro Operationsendeerkennung in TC Version 8.xx GOLD

Seite 5 von 7 Version vom 29.09.2016

#### **4.4.1 Bahnwärter zur Makro - Endeerkennung**

Mit einem Bahnwärter kann das Ablaufende eines oder mehrerer Makros durch Auswertung der entsprechenden Schalterstellung erkannt werden.

In den Auslöser (Eigenschaften > Registerfeld des Bahnwärters) ist der oder die zu überwachenden Schalter einzutragen; z.B. deren Zustand EIN.

Wird jetzt der oder einer der Schalter eingeschaltet, dann spricht der Bahnwärter an und erkennt damit das Ende des Makro - Ablaufs.

#### **4.4.2 Abfrage "Voraussetzung" zur Makro - Endeerkennung**

Wird diese Art der Erkennung gewählt, dann läßt sich das Verhalten wie in normalen Programmiersprachen nachbilden.

Die Abarbeitung weiterer Operationen im aufrufenden TC Objekt wird solange "unterbrochen" bis das Makro seinen Ablauf beendet hat.

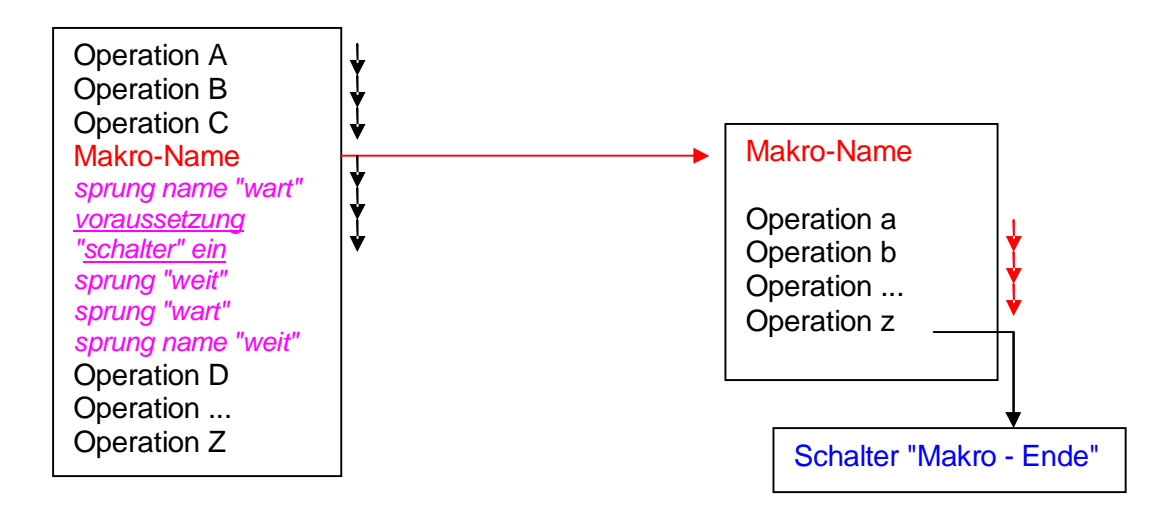

Mittels dieser Anweisungsfolge (Operationsfolge) im, den Makro aufrufenden Ablauf, wird eine "Warteschleife" gebildet, die solange den Zustand des Schalters "Makro Ende" abfragt bis sich dieser in den Zustand "ein" umgestellt hat.

Die Voraussetzung fragt immer (fest vorgegeben) den EIN Zustand eines Schalters ab, ist dieser Zustand WAHR, d.h. der Schalter ist in dem Zustand EIN, dann setzt TC seine Anweisungsfolge mit der NÄCHSTEN Anweisung nach der "voraussetzung" fort. Ist der Zustand FALSCH, dann wird mit der ÜBERNÄCHSTEN Anweisung fortgesetzt.

> Makro Operationsendeerkennung in TC Version 8.xx GOLD

Seite 6 von 7 Version vom 29.09.2016

Im obigen Fall wird dann der Ablauf bei der sprung marke "wart" fortgesetzt, d.h. die Voraussetzung erneut geprüft -- was zu einer "Schleife" führt.

Im Fall von WAHR wird zur sprung marke "weit" gesprungen und die nächste Operation erfolgt.

#### **ACHTUNG**

Schleifen belasten natürlich die Performance (Leistung) eines Programms / des PCs und sollten deshalb nur gezielt und dezidiert eingesetzt werden !!

#### **4.5 WICHTIG**

Das "Rücksetzen" des Schalters "Makro Ende" in den AUS - Zustand darf NICHT vergessen werden !!! -- denn sonst funktioniert der gesamte Ablauf nur EINMAL !!!

> Makro Operationsendeerkennung in TC Version 8.xx GOLD

Seite 7 von 7 Version vom 29.09.2016